<span id="page-0-0"></span>The jigsaw package

samcarter

TUG 2022 July, 23rd 2022

JWST image of the Carina Nebula (Credit: NASA, ESA, CSA, STScI) Music: https://www.backgrounds-music.com/free-background-music

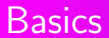

#### Jigsaw piece

\piece{<bottom>}{<right>}{<top>}{<left>}

- $0:$  edge<br> $1:$  in
- 1: in
- -1: out

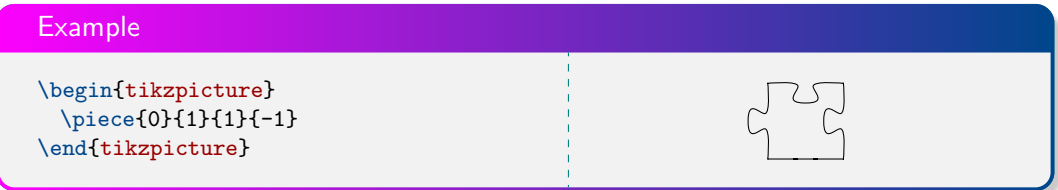

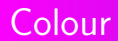

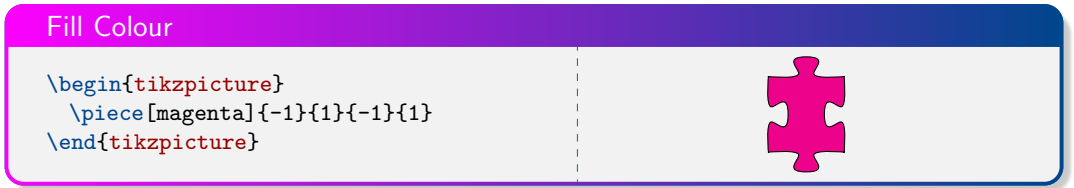

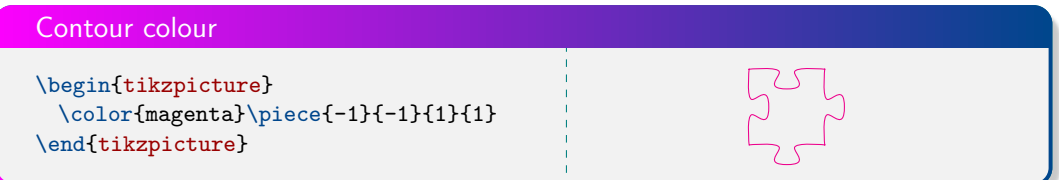

## TikZ pic

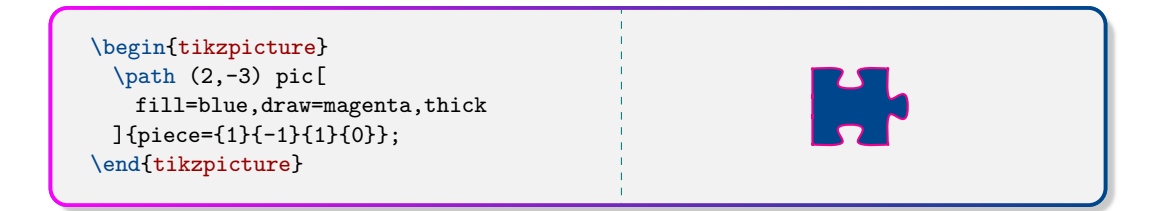

#### Manually

```
\begin{tikzpicture}
\pi (0,1)
  [fill=magenta]{piece={1}{1}{0}{0}};
\pi (1,1)
  [fill=blue]{piece={1}{0}{0}{-1}};
\pi (0,0)
  [fill=blue]{\{piece={0}{-1}{-1}{-1}{0}}\};\pi (1,0)
  [fill=magenta]{piece={0}{0}{-1}{1}};
\end{tikzpicture}
```
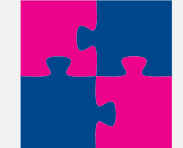

## Positioning II – TikZ matrix

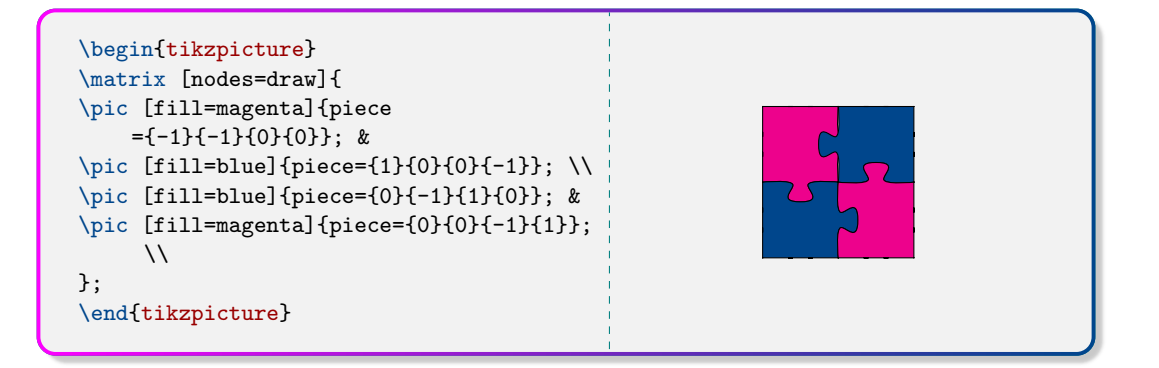

\tile[magenta]{1}{1}{0}{0}% \tile[lightgray]{1}{-1}{0}{-1}% \tile[blue]{1}{0}{0}{1}

\tile[blue]{1}{-1}{-1}{0}% \tile[magenta]{1}{-1}{-1}{1}% \tile[lightgray]{-1}{0}{-1}{1}

\tile[lightgray]{0}{-1}{-1}{0}% \tile[blue]{0}{-1}{-1}{1}% \tile[magenta]{0}{0}{1}{1}

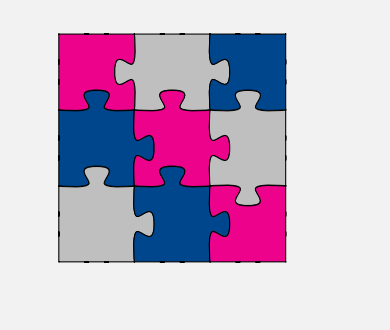

# Automatic jigsaw generation I

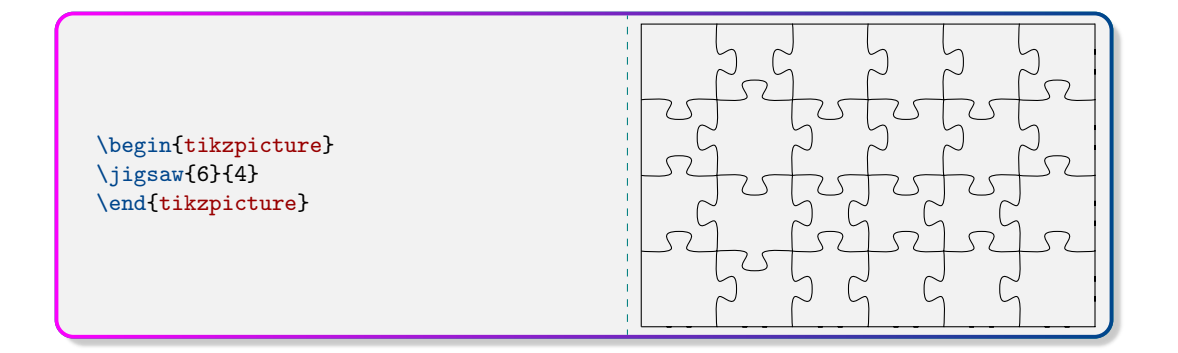

# Automatic jigsaw generation II

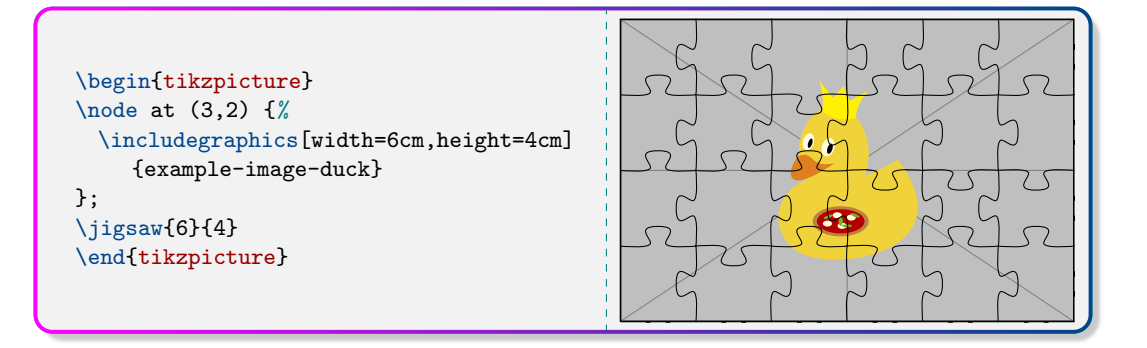